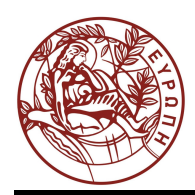

# **ΕΛΛΗΝΙΚΗ ΔΗΜΟΚΡΑΤΙΑ ΠΑΝΕΠΙΣΤΗΜΙΟ ΚΡΗΤΗΣ**

### **Εφαρμοσμένα Μαθηματικά για Μηχανικούς**

**Φροντιστήριο 1: Εισαγωγή στο Matlab**

Γιώργος Τζιρίτας

Τμήμα Επιστήμης Υπολογιστών

### Φροντιστήριο 1: Εισαγωγή στο Matlab

18 Φεβρουαρίου 2014

#### $1$  'Ασκηση 1

Υπολογίστε τις ακόλουθες αριθμητικές παραστάσεις:

1.  $\frac{2^5}{2^5}$  $\overline{2^5 - 1}$ 2.  $(1-\frac{1}{2^5})^{-1}$ 3.  $ln(e^3)$ 4.  $log_{10}(10^5)$ 5.  $sin(\frac{\pi}{6})$ 

#### $2$  'Agxngn 2

Δημιουργείστε ενα πίνακα γραμμή και ένα πίνακα στήλη. Οι πίνακες αυτοι λέγονται διανύσματα.

- 1. Μετρατρέψτε τον πίνακα γραμμή σε πίνακα στήλη
- 2. Αν ο πινακας στηλη εχει 3 μιγαδικα στοιχεια επαναλάβετε το παραπάνω βημα.
- 3. Προσθέστε τους πίνακες
- 4. Πολλαπλασιάστε τα στοιχεία των πινάκων
- 5. Πολλαπλασιάστε τους πίνακες με 2 τρόπους
- 6. Δημιουργείστε τον παρακάτω πίνακα και αντικαταστείστε το στοιχείο 3 με το στοιχείο 9. Επιλέξετε την πρώτη γραμμη και δεύτερη στήλη του πίνακα Α. Βρείτε την ορίζουσα του πίνακα και τον αντίστροφο του πίνακα.

$$
A = \begin{bmatrix} 1 & 3 \\ 4 & 5 \end{bmatrix}
$$

- 7. Λύστε το παρακάτω σύστημα στο Matlab
	- ( $\alpha'$ )  $5q 3y + 2w = 10$  $-3q + 8y + 4w = 20$  $2q + 4y - 9w = 9$

#### $3$  'Aoxnon 3

 $\Sigma$ χεδιάστε στο καρτεσιανό σύστημα συντεταγμένων την συνάρτηση  $f(x) = e^{\frac{-x}{10}}sin(x)$ με 2 τρόπους:

- 1. Βάζοντας τιμές στο  $x$
- 2. Θεώρώντας το x συμβολική μεταβλητή

#### $4$  'Aoxnon  $4$

Θεωρείστε τον μιγαδικό αριθμο  $z=3+\sqrt{3}j.$  Χρησιμοποιώντς το Matlab

- 1. βρείτε το πραγματικό και φανταστικό του μέρος
- 2. βρείτε το πλάτος και την γωνία του μιγαδικου
- 3. δειξτε οτι η πολική μορφή μιγαδικού ισούται με την καρτεσιανή μορφή του.
- 4. Σχεδιάστε σε 3-διαστατο γράφημα την συνάρτηση  $f(z)=\frac{z^2-3}{z-1},$  όπου  $z$  είναι μιγαδικός αριθμός που το πραγματικό και φανταστικό του μέρος κινείται στο διάστημα [−5, 5].

### $5$  'Aoxnon  $5$

Να βρεθούν οι ρίζες της συνάρτησης  $f(x)=x^3-2x^2-3x+10$  με και χωρίς την χρήση συμβολικών μεταβλητών και να απεικονιστει η συνάρτηση.

# **Σημειώματα**

### **Σημείωμα αναφοράς**

Copyright Πανεπιστήμιο Κρήτης, Γιώργος Τζιρίτας. Γιώργος Τζιρίτας. «**Εφαρμοσμένα Μαθηματικά για Μηχανικούς**. **Φροντιστήριο 1: Εισαγωγή στο Matlab**». Έκδοση: 1.0. Ηράκλειο 2015. Διαθέσιμο από τη δικτυακή διεύθυνση:

https://elearn.uoc.gr/course/view.php?id=420/.

### **Σημείωμα Αδειοδότησης**

Το παρόν υλικό διατίθεται με τους όρους της άδειας χρήσης Creative Commons Αναφορά, Μη Εμπορική Χρήση, Όχι Παράγωγο Έργο 4.0 [1] ή μεταγενέστερη, Διεθνής Έκδοση. Εξαιρούνται τα αυτοτελή έργα τρίτων π.χ. φωτογραφίες, διαγράμματα κ.λ.π., τα οποία εμπεριέχονται σε αυτό και τα οποία αναφέρονται μαζί με τους όρους χρήσης τους στο «Σημείωμα Χρήσης Έργων Τρίτων».

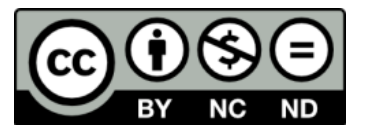

[1] http://creativecommons.org/licenses/by-nc-nd/4.0/

Ως **Μη Εμπορική** ορίζεται η χρήση:

- που δεν περιλαμβάνει άμεσο ή έμμεσο οικονομικό όφελος από την χρήση του έργου, για το διανομέα του έργου και αδειοδόχο
- που δεν περιλαμβάνει οικονομική συναλλαγή ως προϋπόθεση για τη χρήση ή πρόσβαση στο έργο
- που δεν προσπορίζει στο διανομέα του έργου και αδειοδόχο έμμεσο οικονομικό όφελος (π.χ. διαφημίσεις) από την προβολή του έργου σε διαδικτυακό τόπο

Ο δικαιούχος μπορεί να παρέχει στον αδειοδόχο ξεχωριστή άδεια να χρησιμοποιεί το έργο για εμπορική χρήση, εφόσον αυτό του ζητηθεί.

### **Διατήρηση Σημειωμάτων**

Οποιαδήποτε αναπαραγωγή ή διασκευή του υλικού θα πρέπει να συμπεριλαμβάνει:

- το Σημείωμα Αναφοράς
- το Σημείωμα Αδειοδότησης
- τη δήλωση Διατήρησης Σημειωμάτων
- το Σημείωμα Χρήσης Έργων Τρίτων (εφόσον υπάρχει)

μαζί με τους συνοδευόμενους υπερσυνδέσμους.

# **Χρηματοδότηση**

- Το παρόν εκπαιδευτικό υλικό έχει αναπτυχθεί στα πλαίσια του εκπαιδευτικού έργου του διδάσκοντα.
- Το έργο «Ανοικτά Ακαδημαϊκά Μαθήματα στο Πανεπιστήμιο Κρήτης» έχει χρηματοδοτήσει μόνο τη αναδιαμόρφωση του εκπαιδευτικού υλικού.
- Το έργο υλοποιείται στο πλαίσιο του Επιχειρησιακού Προγράμματος «Εκπαίδευση και Δια Βίου Μάθηση» και συγχρηματοδοτείται από την Ευρωπαϊκή Ένωση (Ευρωπαϊκό Κοινωνικό Ταμείο) και από εθνικούς πόρους.

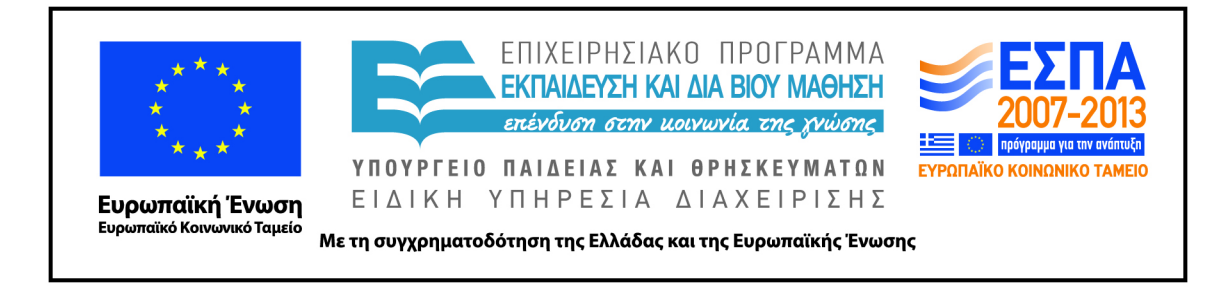